## **T-Shirt - Front Print**

Portrait / 280x400mm

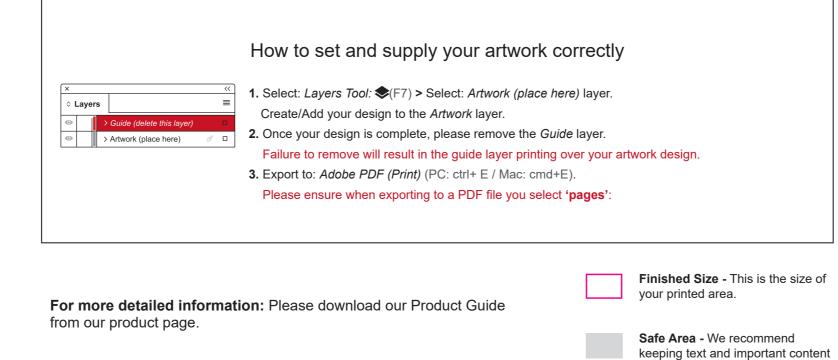

- Accepted format: Adobe PDF (Print). Ideally: PDF/X-4a: 2001 (one file)
- Colour: CMYK (RGB and Pantones will be converted)
- Fonts: Embedded or converted to outlines
  Image Resolution: 300dpi to 450dpi

out of the grey area.

Bleed - Please extend your artwork into this section. This is to avoid white or unprinted edges when trimmed to finished size.

Please note: Any areas set to 'White' will print. If you require transparent areas (e.g. so that the t-shirt material shows through) please ensure these are set to 'no fill'.

If you are supplying a front and a back design, please ensure your front design is page 1 and your back design is page 2 of your PDF.

We position the print area approximately 50mm from the neck line. Please use the 'Tshirt positioning guide' layer to place your design within the print area.